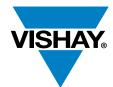

#### **PowerCAD Simulation Tool**

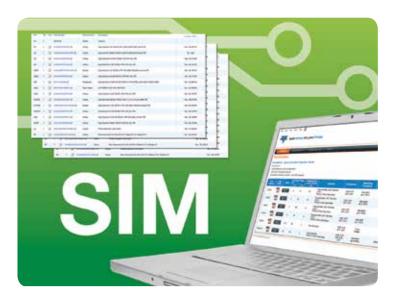

The Vishay PowerCAD Simulation tool is a free on-line tool that gives engineers a fast and convenient way to test and optimize DC/DC circuits built with Vishay Siliconix regulator ICs.

Using an intuitive interface, Vishay's PowerCAD Simulation tool supports both experienced analog and power designers as well as junior or digital designers with less experience in high-power, high-frequency voltage regulator design.

#### **RESOURCES**

- The Vishay PowerCAD Simulation tool: <a href="http://vishay.transim.com/">http://vishay.transim.com/</a>
- Demo Board Documentation of SiC403A/B, SiC402A/B, and SiC401A/B Synchronous Buck Regulators: <a href="https://www.vishay.com/doc?62923">www.vishay.com/doc?62923</a>
- For technical questions contact <u>powerictechsupport@vishay.com</u>

One of the World's Largest Manufacturers of Discrete Semiconductors and Passive Components

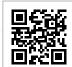

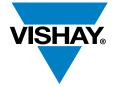

## **DESIGN TOOL**

## Vishay PowerCAD Simulation Tool

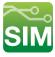

Based on the required operating conditions, the engineer can select the appropriate regulator from the Vishay product offering and generate a full circuit schematic for the application.

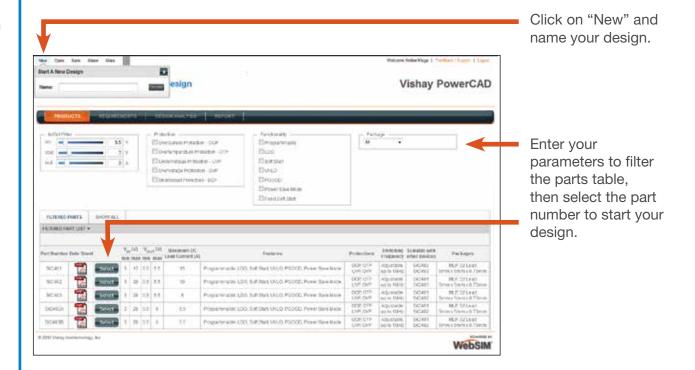

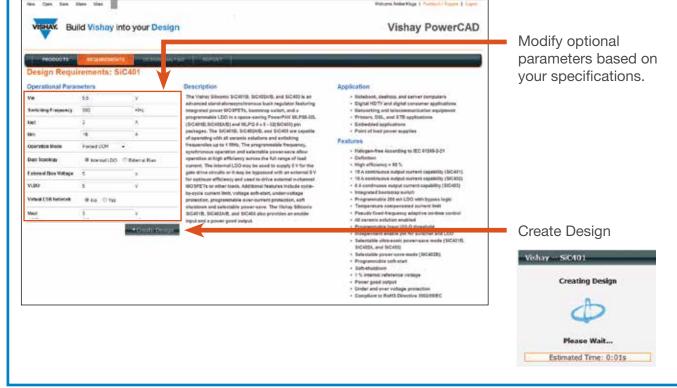

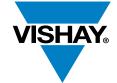

## **DESIGN TOOL**

# Vishay PowerCAD Simulation Tool

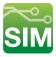

The schematic can then be edited as required for more advanced users or for performance comparison purposes.

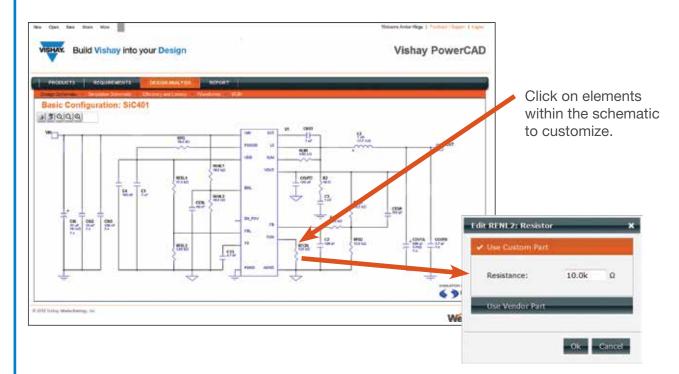

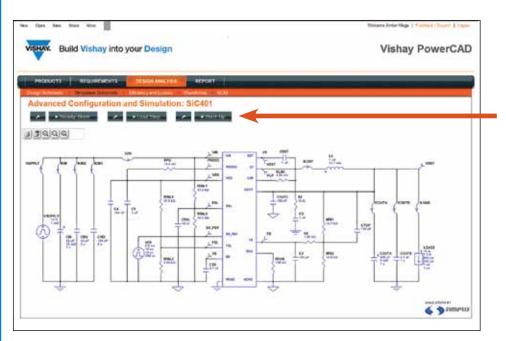

Once the basic circuit is created, the designer can perform DC, transient, and start-up simulations with visibility of all the circuit node waveforms.

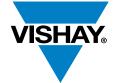

### **DESIGN TOOL**

# Vishay PowerCAD Simulation Tool

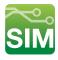

An efficiency analysis and optimization of the circuit with detailed power loss analysis may also be performed.

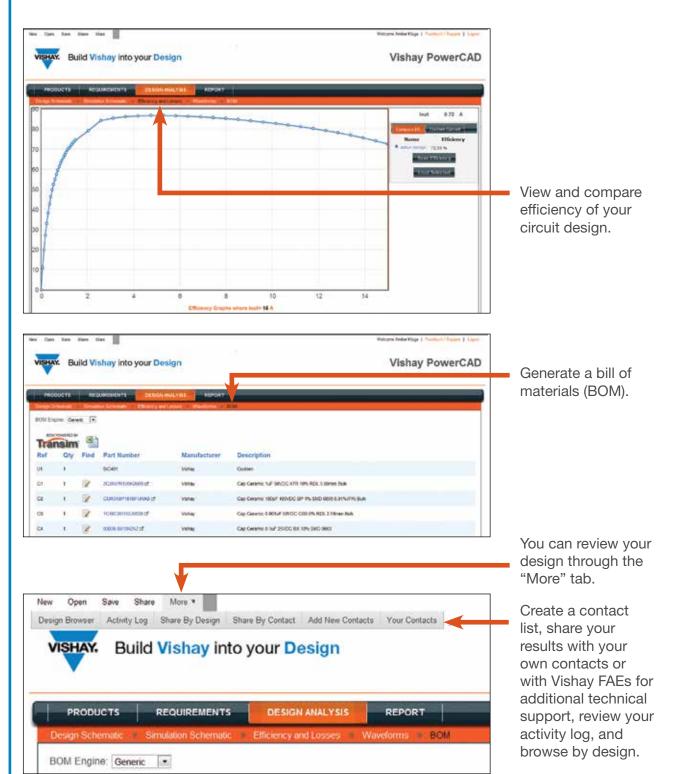